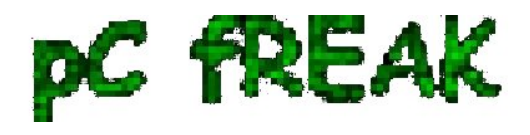

**? Walking in Light with Christ - Faith, Computing, Diary** Free Software GNU Linux, FreeBSD, Unix, Windows, Mac OS - Hacks, Goodies, Tips and Tricks and The True Meaning of life http://www.pc-freak.net/blog

## **Automatic network restart and reboot Linux server script if ping timeout to gateway is not responding as a way to reduce connectivity downtimes**

**Author :** admin

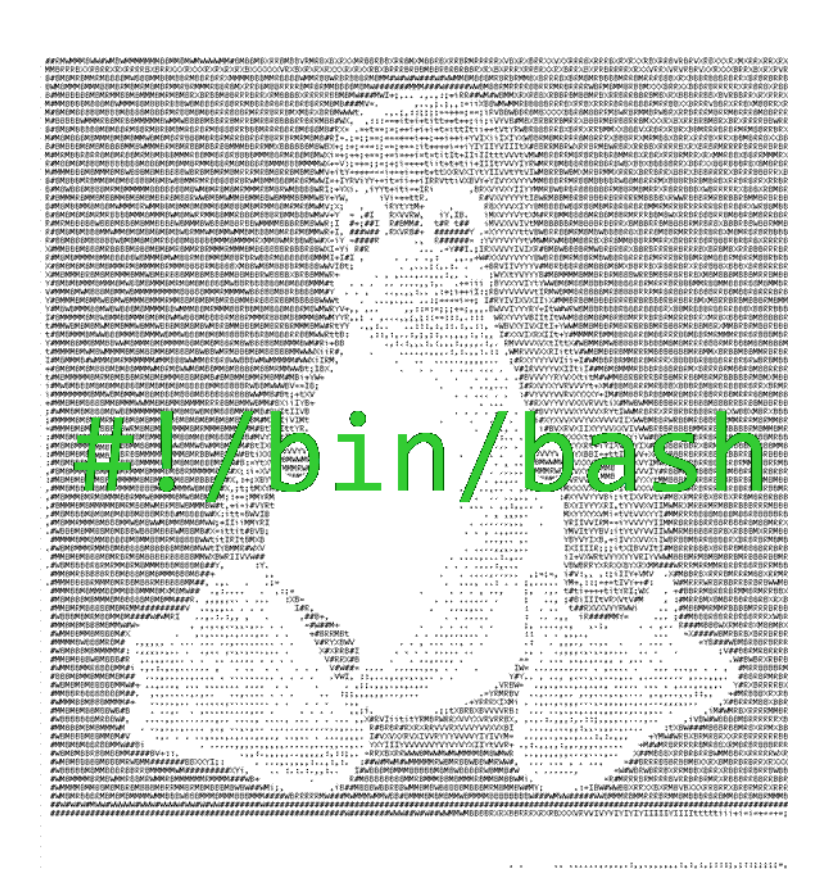

## **Industry of the server in server to contract the series of the series server and set of the series of the seri**

 These days my home server is experiencing a lot of issues due to **Electricity Power Outages**, **a construction dig operations to fix / change waterpipe tubes near my home are in action** and perhaps the **power cables got ruptered by** the digger machine.

The effect of all this was that my server networking accessability was affected and as I didn't have network I **couldn't access it remotely anymore** at a certain point the electricity was **restored (and the UPS charge could keep the server up),** however the **server accessibility did not due restore** until I asked a relative to restart it **or under a more complicated cases where Tech aquanted guy has to help - Alexander (Alex) a close friend from school years** check his old site here - [alex.pc-freak.net](http://alex.pc-freak.net) helps a lot.to **restart the machine physically** either run a quick restoration commands on **root TTY terminal** or generally do check whether default router is reachable.

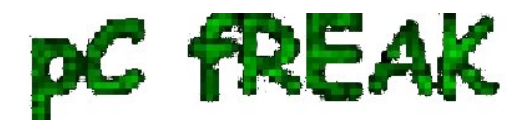

 This kind of **Pc-Freak.net downtime** issues over the last month become too frequent (the machine was down about 5 times for 2 to 5 hours and this was too much (and weirdly enough it was not accessible from the internet even after electricity network was restored and the only solution to that was a **physical server restart (from the Power Button)**.

 To decrease the number of cases in which known relatives or friends has to physically go to the server and restart it, **each time after network or electricity outage** I **wrote a small script to check accessibility towards Default defined Network Gateway for my server with few ICMP packages** sent with **good old PING command**

**and trigger a network restart and system reboot** (in case if the network restart does fail) in a row.

**1. Create reboot-if-nwork-is-downsh script under /usr/sbin or other dir**

Here is the script itself:

## **#!/bin/sh**

```
# Script checks with ping 5 ICMP pings 10 times to DEF GW and if so
# triggers networking restart /etc/inid.d/networking restart
# Then does another 5 x 10 PINGS and if ping command returns errors,
# Reboots machine
# This script is useful if you run home router with Linux and you have
# electricity outages and machine doesn't go up if not rebooted in that case 
  GATEWAY_HOST='192.168.0.1'; 
  run_ping () {
for i in $(seq 1 10); do
   ping -c 5 $GATEWAY_HOST
done 
  } 
  reboot_f () {
if [ $? -eq 0 ]; then
     echo "$(date "+%Y-%m-%d %H:%M:%S") Ping to $GATEWAY_HOST OK" >>
/var/log/reboot.log
   else
   /etc/init.d/networking restart
     echo "$(date "+%Y-%m-%d %H:%M:%S") Restarted Network Interfaces:" >>
/tmp/rebooted.txt
   for i in $(seq 1 10); do ping -c 5 $GATEWAY_HOST; done
   if [ $? -eq 0 ] && [ $(cat /tmp/rebooted.txt) -lt '5' ]; then
```
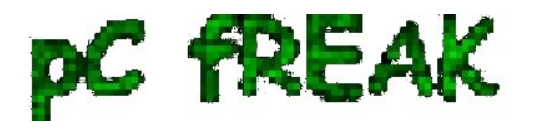

**? Walking in Light with Christ - Faith, Computing, Diary** Free Software GNU Linux, FreeBSD, Unix, Windows, Mac OS - Hacks, Goodies, Tips and Tricks and The True Meaning of life http://www.pc-freak.net/blog

```
 echo "$(date "+%Y-%m-%d %H:%M:%S") Ping to $GATEWAY_HOST FAILED
!!! REBOOTING." >> /var/log/reboot.log
     /sbin/reboot 
    # increment 5 times until stop
   [[ -f /tmp/rebooted.txt ]] || echo 0 > /tmp/rebooted.txt
  n=\frac{6}{\pi} echo \frac{6}{\pi}(n+1) > /tmp/rebooted.txt
   fi
   # if 5 times rebooted sleep 30 mins and reset counter
   if [ $(cat /tmprebooted.txt) -eq '5' ]; then
   sleep 1800
     cat /dev/null > /tmp/rebooted.txt
   fi
fi 
  }
run_ping;
reboot_f;
```
You can **[download a copy of reboot-if-nwork-is-down.sh script here](http://pc-freak.net/bshscr/reboot-if-nwork-is-down.sh).** 

 As you see in script successful runs as well as its failures are logged on server in **/var/log/reboot.log** with respective **timestamp.**

## **Also a counter to 5 is kept in /tmp/rebooted.txt, incremented on each and every script run (rebooting) if, the 5 times increment is matched**

a sleep is executed for 30 minutes and the counter is being restarted.

The counter check to 5 guarantees the server will not get restarted if access to Gateway is not continuing for a long time to prevent the system is not being restarted like crazy all time.

**2. Create a cron job to run reboot-if-nwork-is-down.sh every 15 minutes or so** 

I've set the script to re-run in a **scheduled (root user) cron job** every **15 minutes** with following job:

 To add the script to the existing **cron rules** without rewriting my old cron jobs and without tempering to use **cronta -u root -e** (e.g. **do the cron job add in a non-interactive mode with a single bash script one liner** had to run following command:

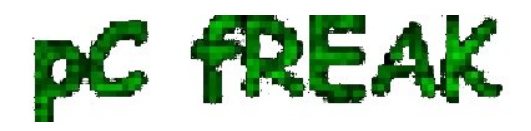

**Summary**

**? Walking in Light with Christ - Faith, Computing, Diary** Free Software GNU Linux, FreeBSD, Unix, Windows, Mac OS - Hacks, Goodies, Tips and Tricks and The True Meaning of life http://www.pc-freak.net/blog

 **{ crontab -l; echo "\*/15 \* \* \* \* /usr/sbin/reboot-if-nwork-is-down.sh 2>&1 >/dev/null; } | crontab -**

I know restarting a server to restore accessibility is a stupid practice but for home-use or small client servers with unguaranteed networks with a cheap **Uninterruptable Power Supply (UPS) devices** it is useful.

Time will show how efficient such a "self-healing script practice is.

Even though I'm pretty sure that even in a Corporate businesses and large **Public / Private Hybrid Clouds** where access to remote mounted **NFS / XFS / ZFS filesystems** are failing a modifications of the script could save you a lot of nerves and troubles and unhappy customers / managers screaming at you on the phone :)

**I'll be interested to hear from others who** *have a better ideas to restore ( resurrect ) access to inessible Linux server* **after an outage.?**